# **TYPO3.Flow - Bug # 33158**

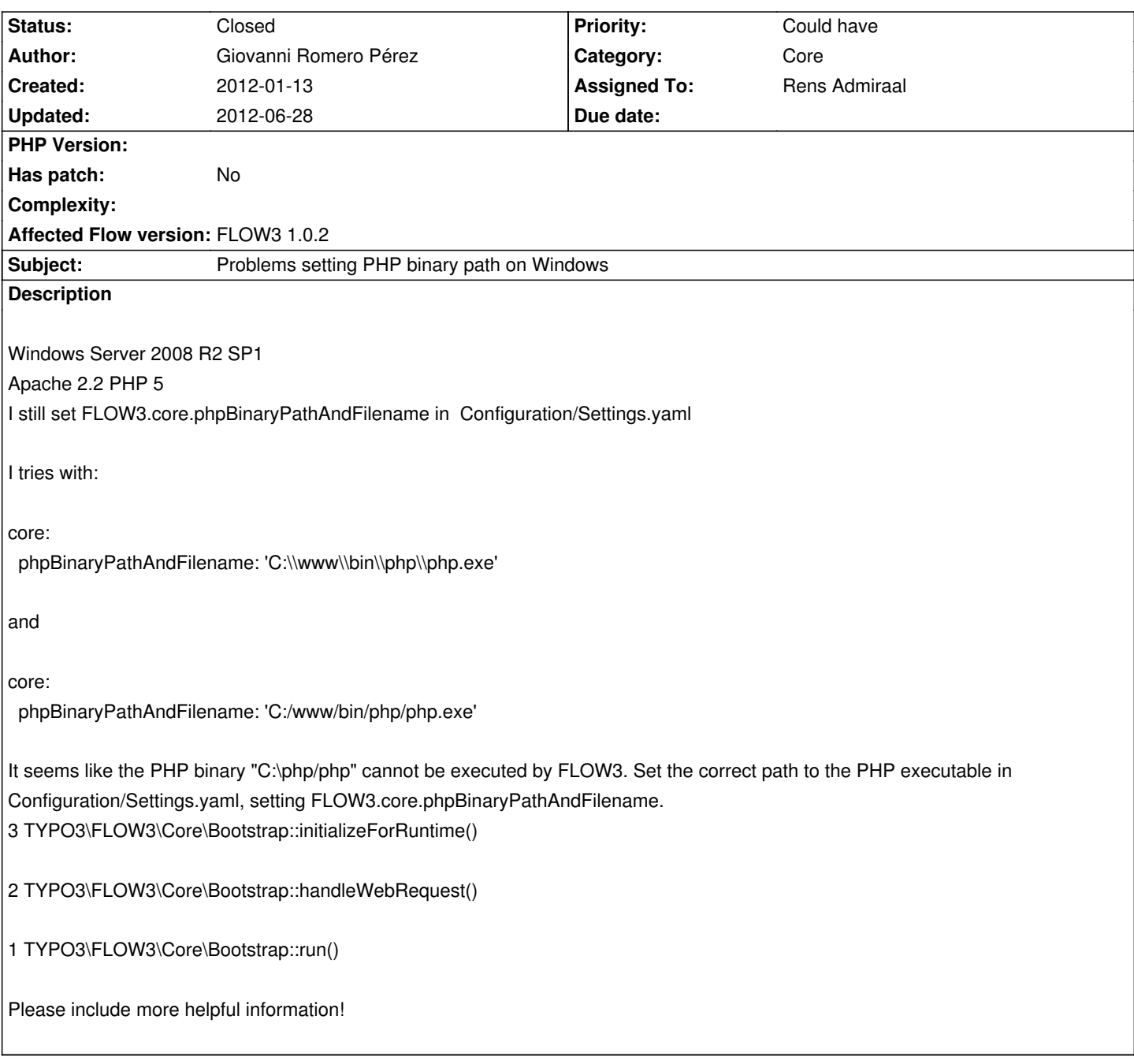

# **History**

### **#1 - 2012-02-21 15:37 - Mattias Nilsson**

The flow3.bat also has a path to php.exe. So you should also change this to your local php path to make this work.

## **#2 - 2012-03-07 18:41 - Karsten Dambekalns**

- *Subject changed from TYPO3\FLOW3\Exception thrown in file Bootstrap.php to Problems setting PHP binary path on Windows*
- *Category changed from Error Handler Report to Core*
- *Status changed from New to Needs Feedback*
- *Assigned To set to Rens Admiraal*
- *Priority changed from -- undefined -- to Could have*

#### **#3 - 2012-03-07 23:20 - Rens Admiraal**

Sure, will have a look this week

#### **#4 - 2012-03-09 15:48 - Rens Admiraal**

Giovanni: are you sure you've no indent errors in your Settings.yaml? I've a 2008 IIS environment using:

TYPO3: FLOW3: core: phpBinaryPathAndFilename: 'C:/map2/php.exe'

This works fine for me, and let's me switch between PHP versions without any problem.

### **#5 - 2012-03-09 16:03 - Adrian Föder**

just as a feedback; in my case also the even worse varation with spaces and backward slashes **works**:

TYPO3:

FLOW3:

core:

phpBinaryPathAndFilename: 'C:\Program Files\Zend\ZendServer\bin\php.exe'

#### **#6 - 2012-03-09 16:04 - Adrian Föder**

Rens Admiraal wrote:

*Giovanni: are you sure you've no indent errors in your Settings.yaml? I've a 2008 IIS environment using:*

# *[...]*

*This works fine for me, and let's me switch between PHP versions without any problem.*

caution Rens: now **you** have an indentation error in your sample, core: is only preceded by one space. So beware when copying this :)

#### **#7 - 2012-03-09 16:42 - Rens Admiraal**

thanks for noticing ;-) and fixed the example... :)

#### **#8 - 2012-06-28 10:59 - Rens Admiraal**

Problem can't be reproduced, probably a configuration issue. Giovanni: if you still experience this problem, can you let me know? Then we can see if we have to reopen this issue

## **#9 - 2012-06-28 10:59 - Rens Admiraal**

*- Status changed from Needs Feedback to Closed*